When you add **passengers details** to Leon in the section Legs Info you can add just a number of passengers and send a handling requests email.

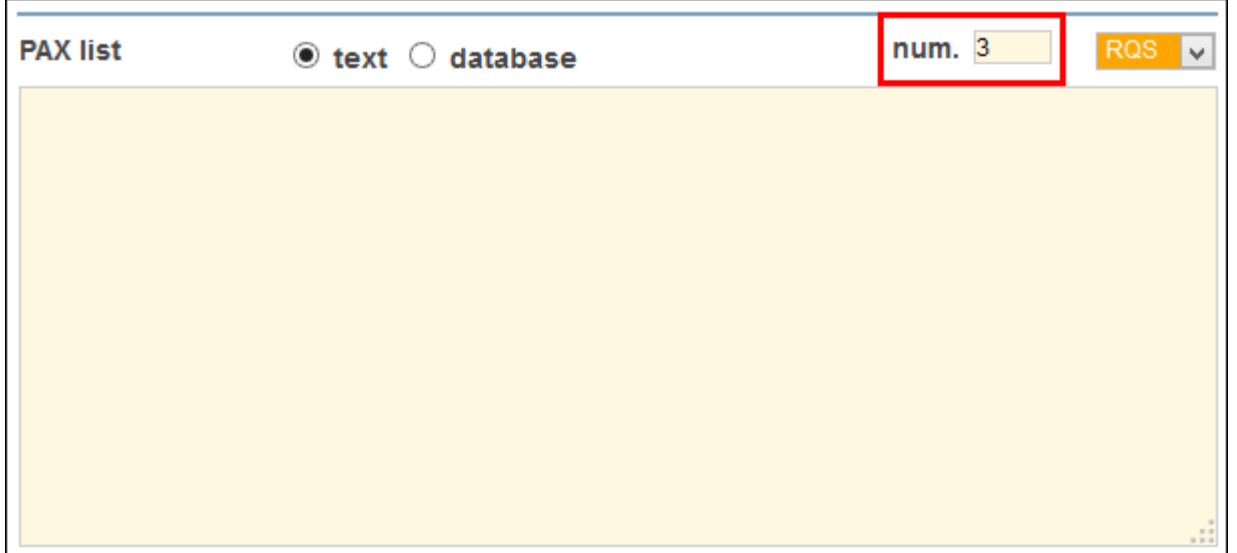

In the new **Handing Requests** feature pax information 'to be announced' will be displayed as **TBA**.

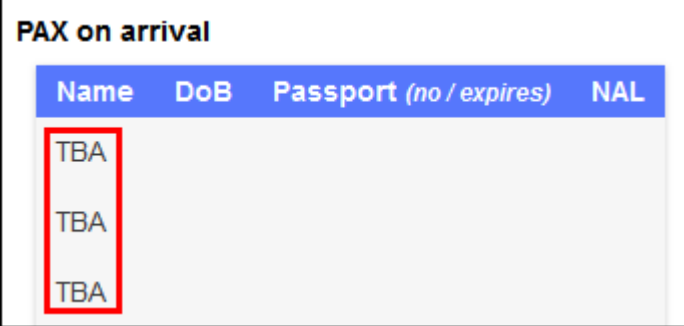

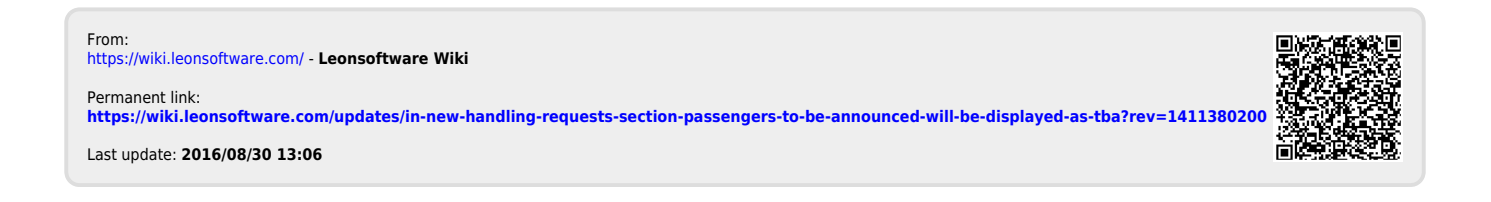